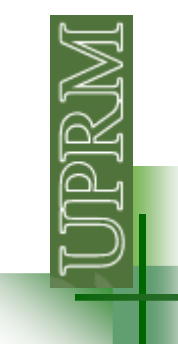

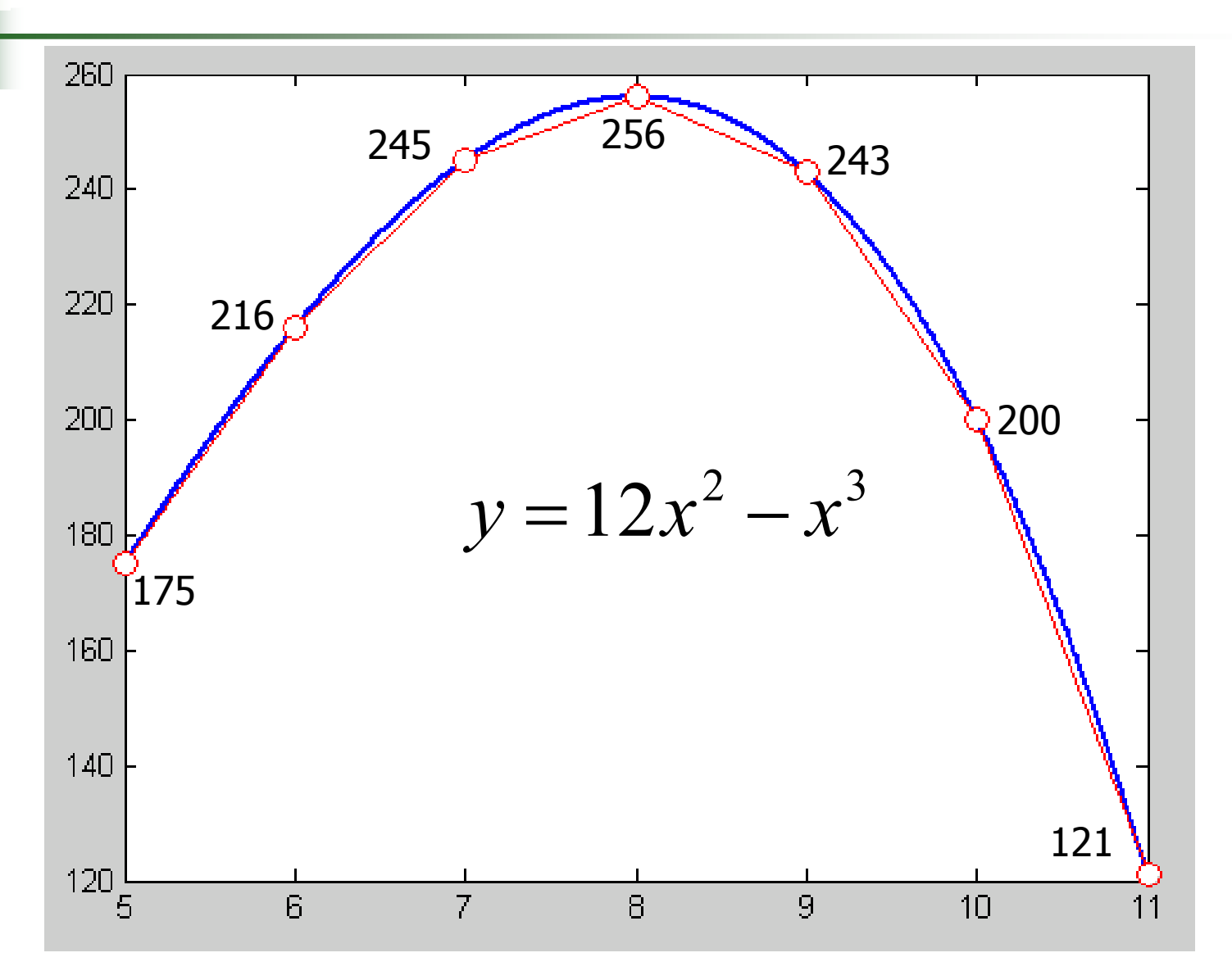

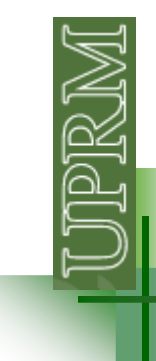

**Forward difference:** $i+1$   $\sim$   $i$  $f_i$   $\approx \frac{y_{i+1} - y_i}{x_{i+1} - x_i}$ *yyf x* − $\approx$   $\lambda_{i+1}$ +1 $f(x_i) \approx \frac{y_{i+1}}{y_i}$ 

**Backward difference:**

$$
f'(x_i) \approx \frac{y_i - y_{i-1}}{x_i - x_{i-1}}
$$

**Central difference:**

$$
f'(x_i) \approx \frac{y_{i+1} - y_{i-1}}{x_{i+1} - x_{i-1}}
$$

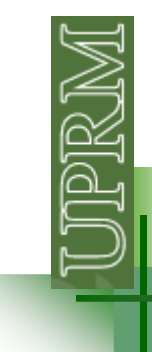

```
Forward difference:i+1 \sim if_i
\approx \frac{y_{i+1} - y_i}{x_{i+1} - x_i}yyf
                                        x
−\approx - -\lambda_{i+1}+1f(x_i) \approx \frac{y_{i+1}}{y_i}
```

```
function [xd, diff] = fordiff(x,y)
```

```
np = length(x);xd = x(1:np-1);diff = zeros(1, np-1);
```

```
for i=1:np-1
diff(i) = (y(i+1)-y(i))/(x(i+1)-x(i));end
```
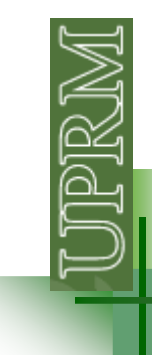

$$
\textbf{Backward difference: } f'(x_i) \approx \frac{y_i - y_{i-1}}{x_i - x_{i-1}}
$$

```
function [xd,diff] = backdiff(x,y)
```

```
np = length(x);xd = x(2:np);diff = zeros(1, np-1);
```

```
for i=2:np
diff(i-1) = (y(i)-y(i-1))/(x(i)-x(i-1));end
```
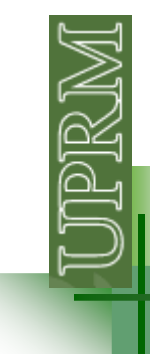

**Central difference:**  $f'(x_i) \approx \frac{y_{i+1} - y_{i-1}}{x_{i+1} - x_{i-1}}$ 

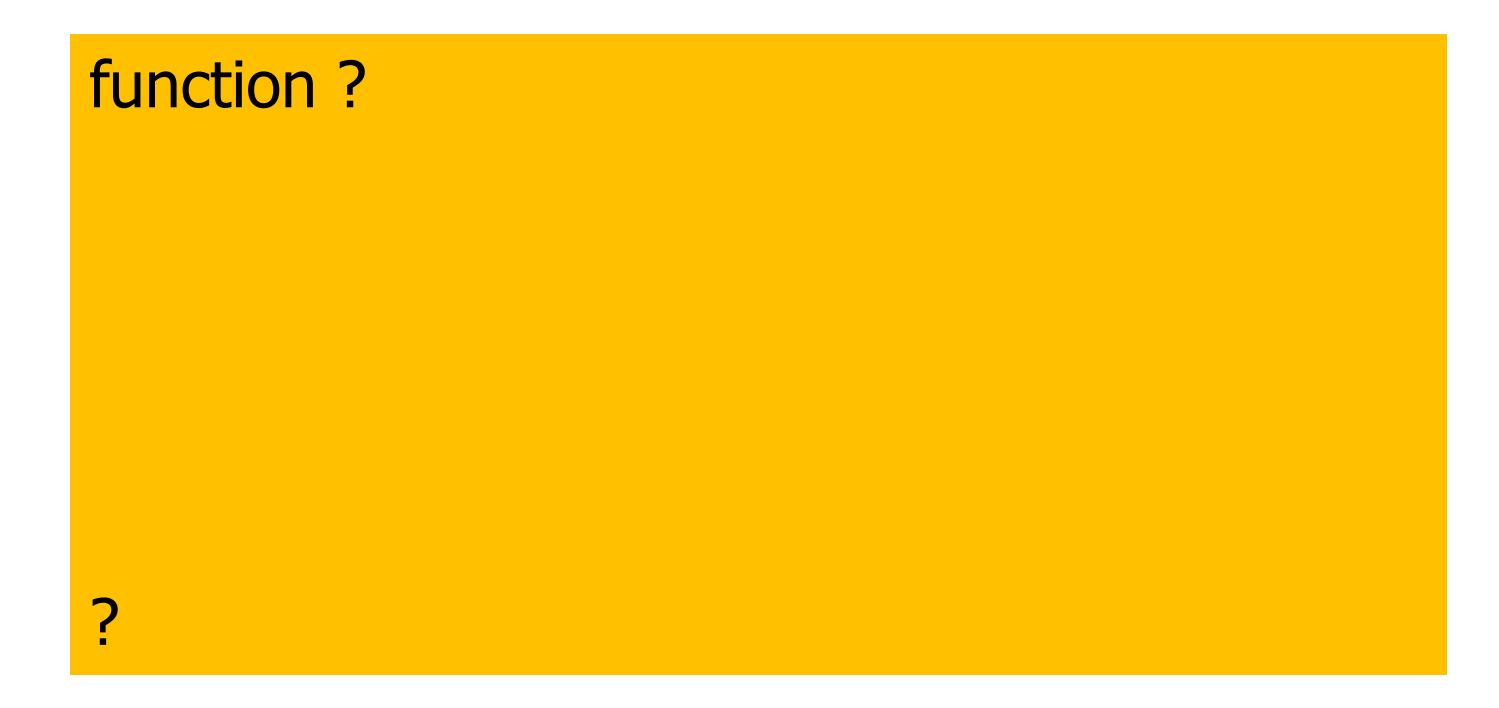

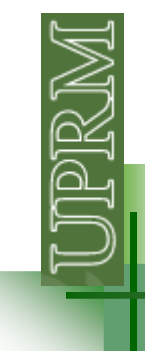

clc, clear all, close all

 $x = 5:1:11;$ y = 12\*x.^2 - x.^3;<br>dvdy = 24\*y - 3\*y ^2  $dydx = 24*x - 3*x.2;$ 

```
\lceilxfd,dyfd]=fordiff(x,y);

[xbd,dybd]=backdiff(x,y);
[xcd,dycd]=centraldiff(x,y);
```

```
figure; plot(x,dydx,'-
k',xfd,dyfd,':ro',xbd,dybd,':bs',xcd,dycd,':m^')
legend(': exact',': fordiff',': backdiff',': centraldiff')
```
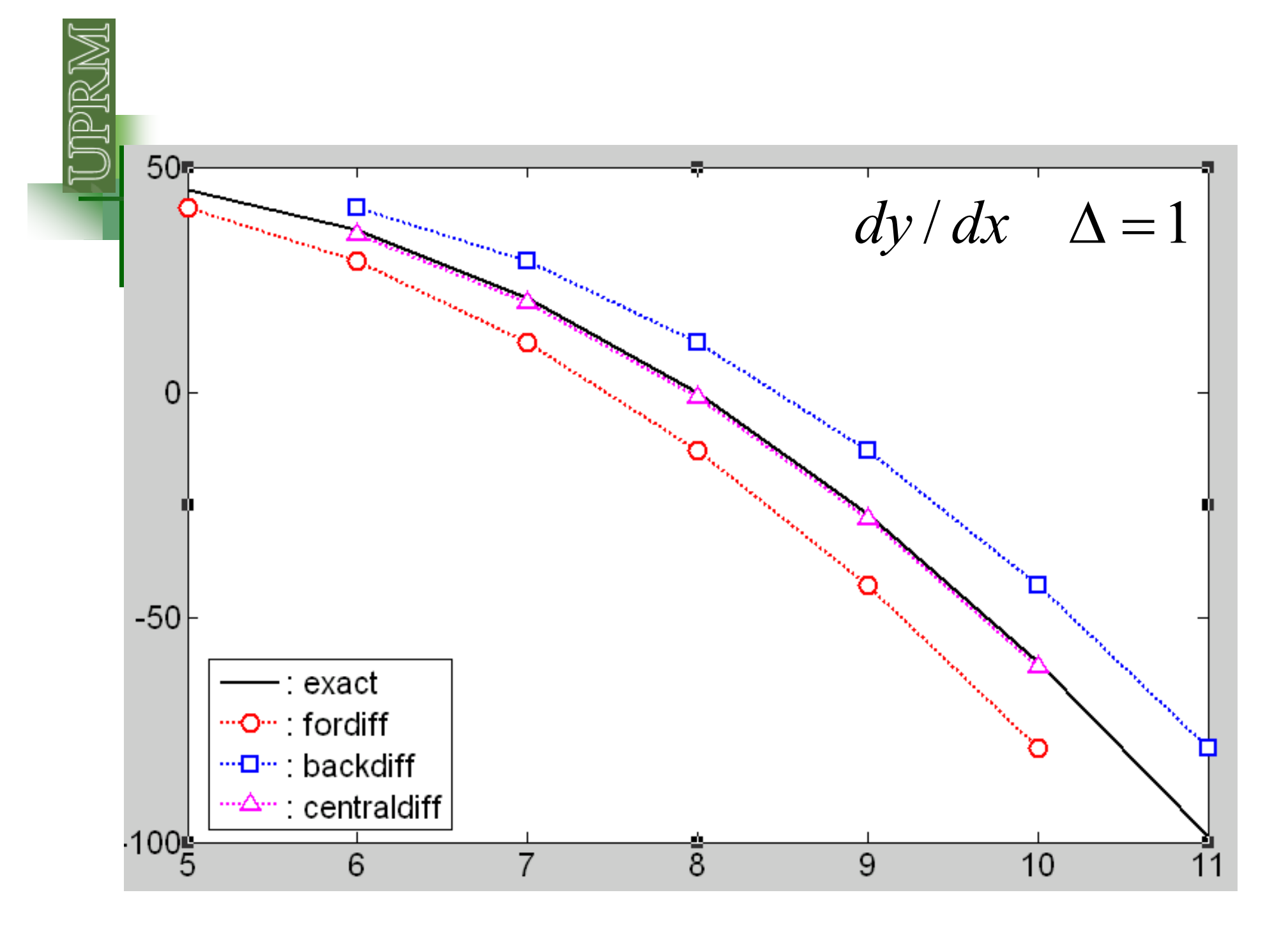

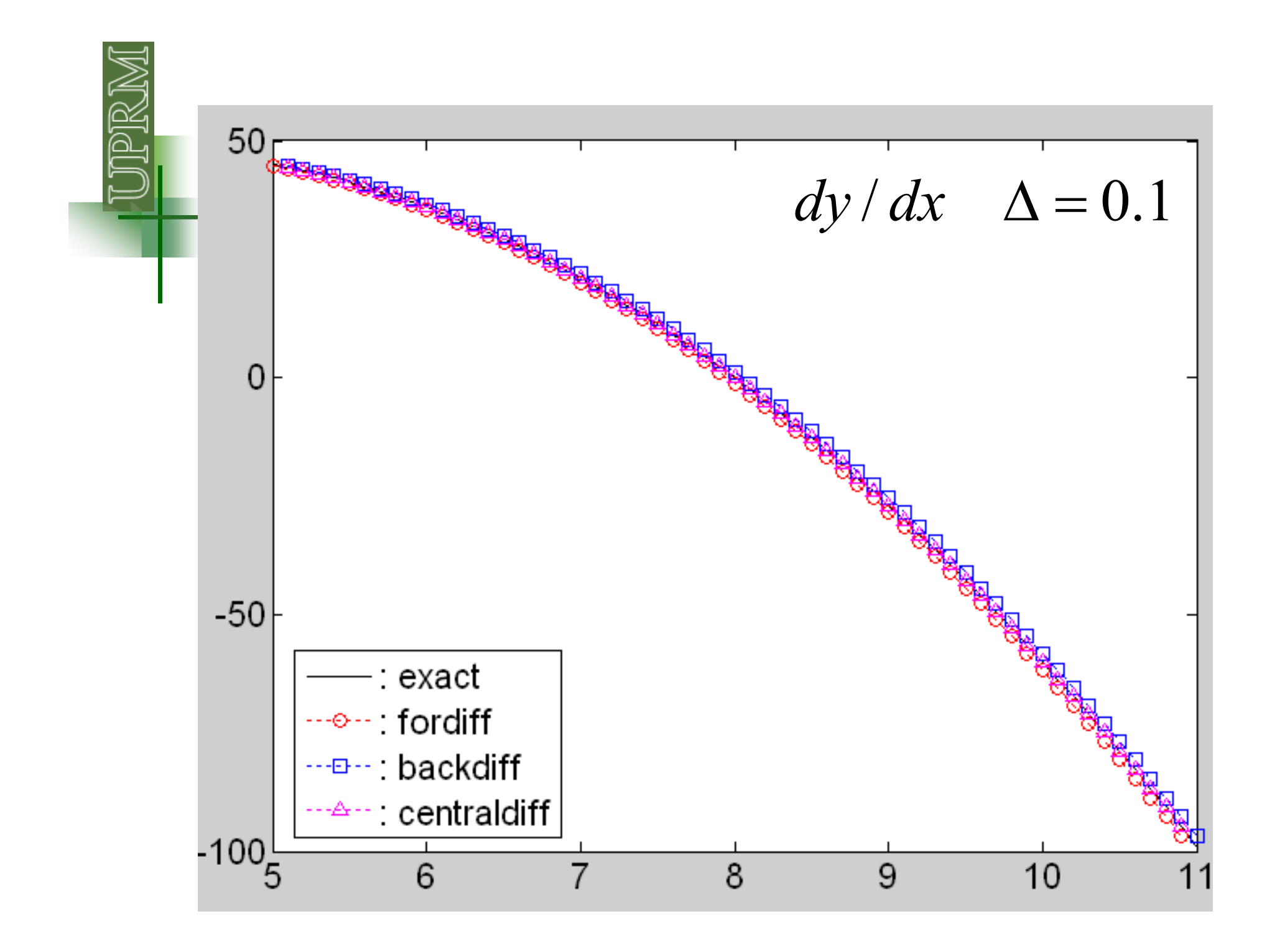

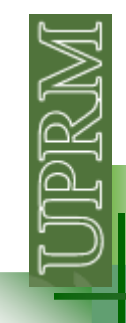

Escriba un programa que lea una archivo de datos de 2 columnas ("x" y "y") y calcule:

(a) El máximo absoluto (con signo) de "y" y su correspondiente "x"

(b) dy/dx usando "central differentiation"

El programa deberá generar un archivo de salida .xls que contenga una tabla con los valores de x y dy/dx y el máximo absoluto de "y" y su correspondiente "x"

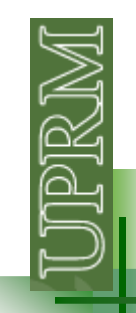

#### **1. Leer archivo y separar variables**

addpath(C:\Users\Administrator\Dropbox\INGE 3016 -Spring 2012\matlabs\clase 17)  $xdata = load('dataexp.txt');$  % asigna el contenido del file a una variable

 $x$ values =  $x$ data $(:,1);$  $y$ values =  $xdata(:,2);$ 

figure; plot(xvalues, yvalues);xlabel('t [s]'); ylabel('v [m/s]')

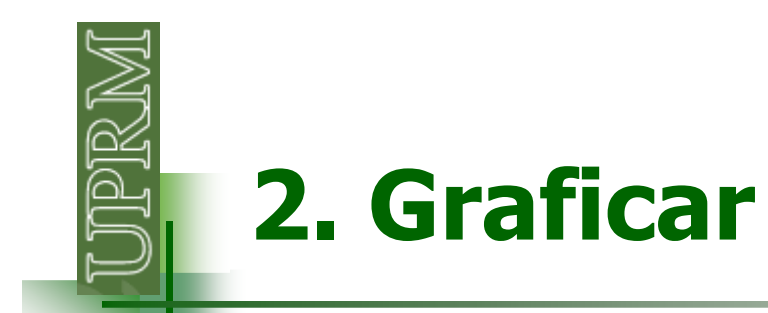

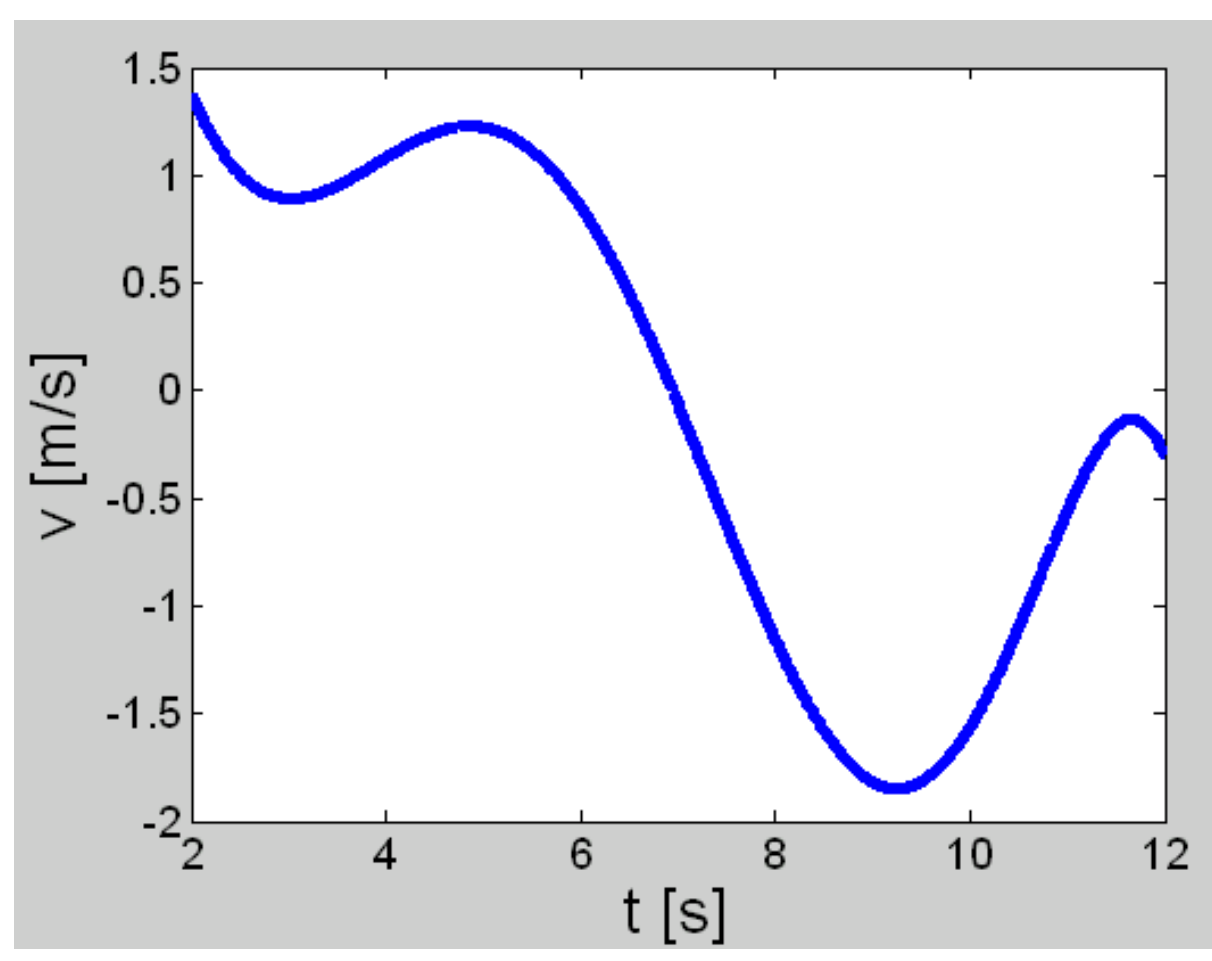

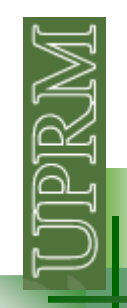

## **3. Encontrar máximo y donde ocurre**

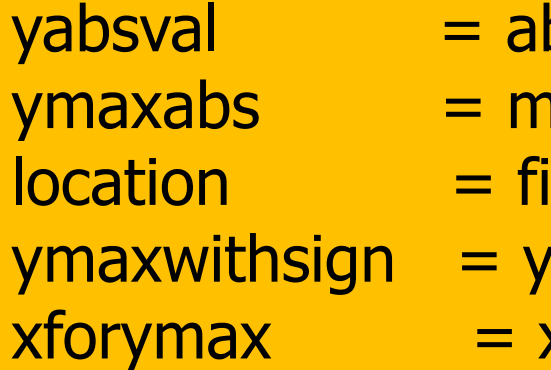

- bs(yvalues); ax(yabsval); ind(yabsval==ymaxabs)
- values(location,1)
- xvalues(location,1);

```
disp(['la velocidad maxima es: 
',num2str(ymaxwithsign),' m/s y ocurre a los ',num2str(xforymax),' s']);
```

```
figure; plot(xvalues, yvalues,'-
b',xforymax,ymaxwithsign,'or');xlabel('t [s]'); ylabel('v [m/s]')
```
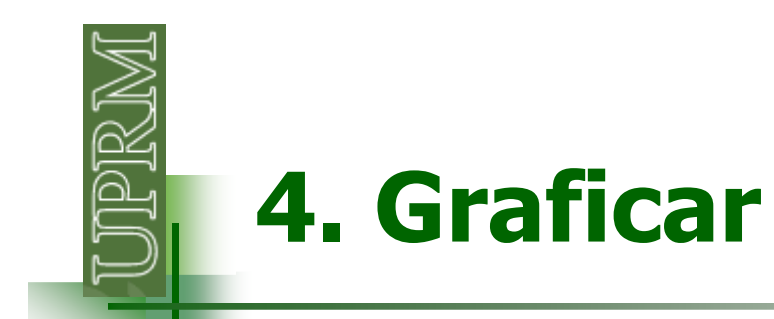

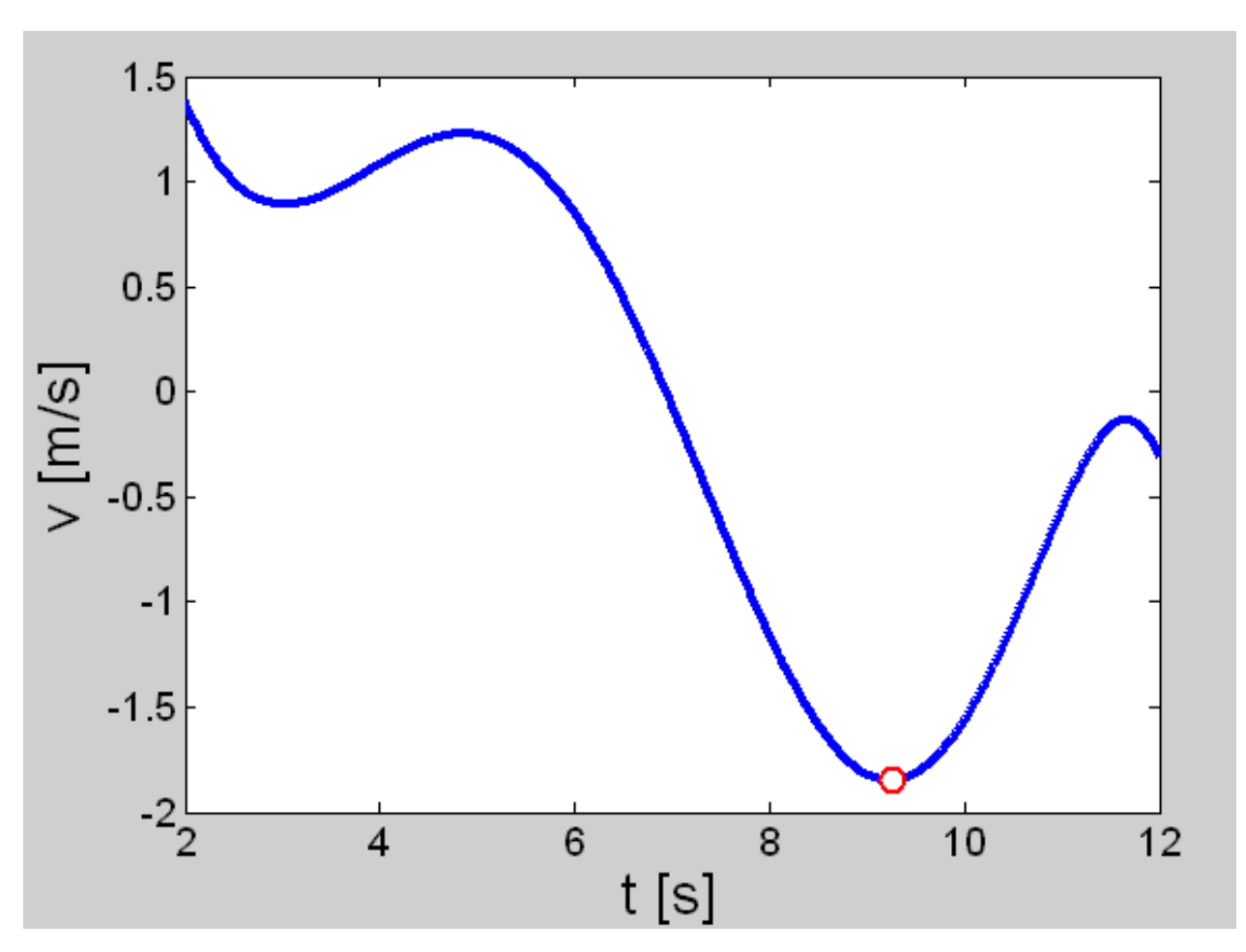

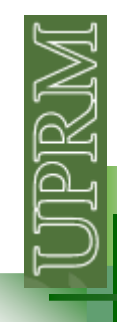

# **5. Derivar numéricamente**

[xcd,dycd]=centraldiff(xvalues,yvalues);

figure; subplot(2,1,1);plot(xvalues,yvalues,'b',xforymax,ymaxwithsign,'or'); xlabel('t [s]'); ylabel('v [m/s]'); grid on subplot(2,1,2);plot(xcd,dycd);xlabel('t [s]'); ylabel('a [m/s2]'); grid on

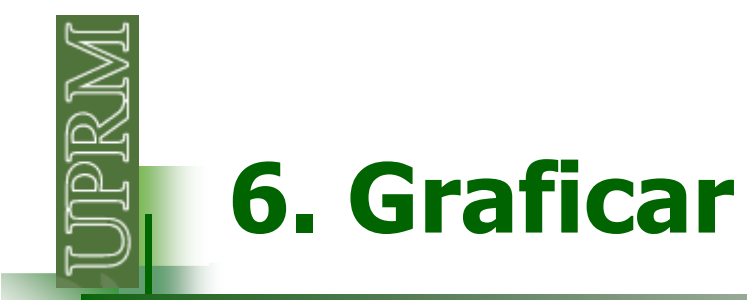

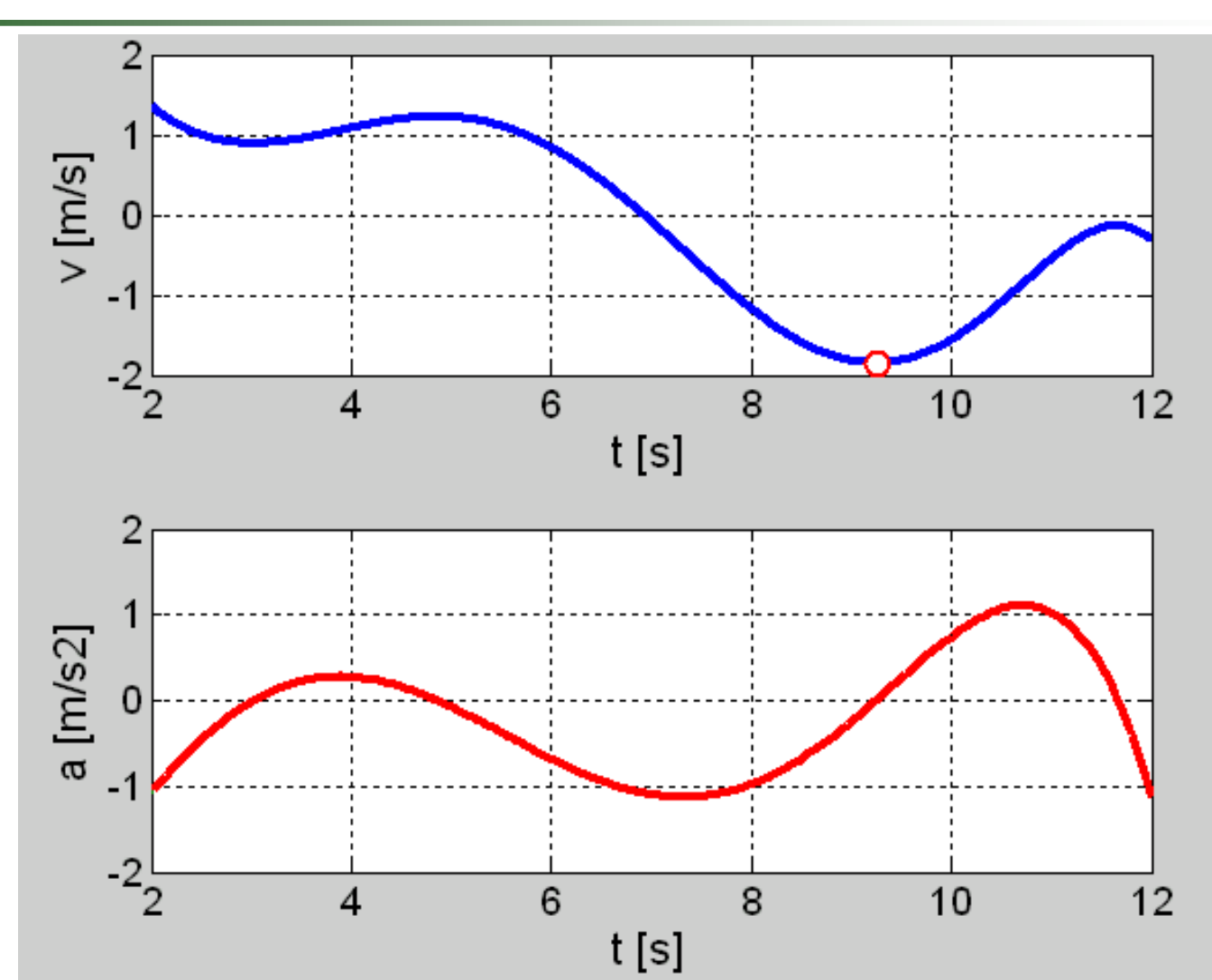

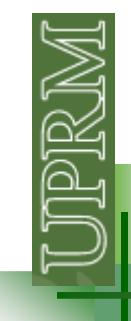

### **7. Generar archivo de salida**

```
name ='mumericaldiffout'; 
outtable = [xcd dycd'];
```

```
fid = fopen([name,'.xls'],'
w');
```

```
fprintf(fid, 'La maxima velocidad fue %4.3f m/s y ocurrió 
a %4.2f s \n',[ymaxwithsign xforymax]);<br>forintf(fid "Las aceleraciones calculadas
fprintf(fid, 'Las aceleraciones calculadas usando diferenciación central son:\n');

fprintf(fid, 'time [s]\taccel. [m/s2]\n'); fprintf(fid, '%4.2f\t%4.3f\n',outtable');fclose(fid);
```
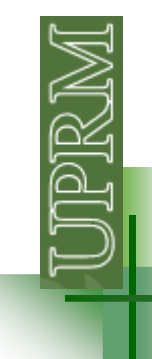

#### **Generación archivo de salida**

Para mas opciones para formatear su archivo de salida busque en el help de MATLAB los comandos fid y fprintf

Si no necesita un archivo de salida "elaborado" y solo esta interesado en la información de un arreglo en especifico puede usar:

save aceleraciones.txt outtable -ascii